# **PageSpeed Insights**

#### **Mobile**

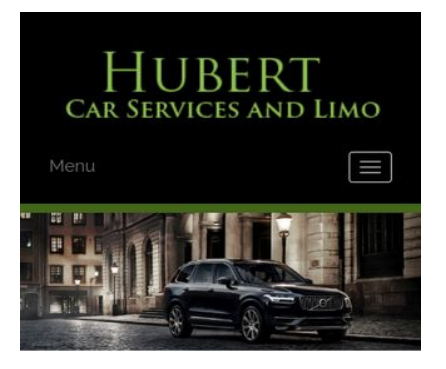

#### **WWW.OFFICE.COM/SETU MS Office**

Count on town car service from Hubert Car Services to take you around Charlotte, NC, in style. At our company, and we make finding luxury transportation easy affordable. Whether you want one of our town cars for a special event or just want to add a little extra fun to a tour around town, our uniformed drivers will ensure you make it to where you are going on time and safely. We will arrive on time to pick you up and there is no

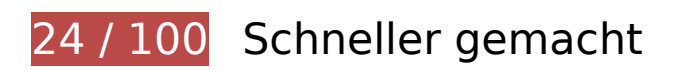

# **B** Behebung erforderlich:

#### **Zielseiten-Weiterleitungen vermeiden**

Ihre Seite enthält 2 Weiterleitungen. Weiterleitungen verzögern das Laden der Seite.

[Vermeiden Sie Zielseiten-Weiterleitungen](http://sitedesk.net/redirect.php?url=https%3A%2F%2Fdevelopers.google.com%2Fspeed%2Fdocs%2Finsights%2FAvoidRedirects) für die folgende Kette weitergeleiteter URLs.

- http://www-office-com-setup.org/
- https://www-office-com-setup.org/
- https://www.www-office-com-setup.org/

**Browser-Caching nutzen**

Das Festlegen eines Ablaufdatums oder eines Höchstalters in den HTTP-Headern für statische Ressourcen weist den Browser an, zuvor heruntergeladene Ressourcen über die lokale Festplatte anstatt über das Netzwerk zu laden.

[Nutzen Sie Browser-Caching](http://sitedesk.net/redirect.php?url=https%3A%2F%2Fdevelopers.google.com%2Fspeed%2Fdocs%2Finsights%2FLeverageBrowserCaching) für die folgenden cachefähigen Ressourcen:

- https://www.www-office-com-setup.org/wp-content/themes/hubertlimo/css/animate.css (Ablaufdatum nicht festgelegt)
- https://www.www-office-com-setup.org/wp-content/themes/hubertlimo/css/bootstrap.css (Ablaufdatum nicht festgelegt)
- https://www.www-office-com-setup.org/wpcontent/themes/hubertlimo/css/bootstrap.min.html (Ablaufdatum nicht festgelegt)
- https://www.www-office-com-setup.org/wp-content/themes/hubertlimo/css/font-awesome.css (Ablaufdatum nicht festgelegt)
- https://www.www-office-com-setup.org/wp-content/themes/hubertlimo/css/form.css (Ablaufdatum nicht festgelegt)
- https://www.www-office-com-setup.org/wp-content/themes/hubertlimo/css/owl.carousel.css (Ablaufdatum nicht festgelegt)
- https://www.www-office-com-setup.org/wp-content/themes/hubertlimo/css/owl.theme.css (Ablaufdatum nicht festgelegt)
- https://www.www-office-com-setup.org/wp-content/themes/hubertlimo/css/responsive.css (Ablaufdatum nicht festgelegt)
- https://www.www-office-com-setup.org/wp-content/themes/hubertlimo/css/style.css (Ablaufdatum nicht festgelegt)
- https://www.www-office-com-setup.org/wp-content/themes/hubertlimo/css/stylebanner.css (Ablaufdatum nicht festgelegt)
- https://www.www-office-com-setup.org/wp-content/themes/hubertlimo/images/bg04.jpg (Ablaufdatum nicht festgelegt)
- https://www.www-office-com-setup.org/wp-content/themes/hubertlimo/images/facebook.png (Ablaufdatum nicht festgelegt)
- https://www.www-office-com-setup.org/wp-content/themes/hubertlimo/images/logo.png (Ablaufdatum nicht festgelegt)
- https://www.www-office-com-setup.org/wp-content/themes/hubertlimo/images/nights.png (Ablaufdatum nicht festgelegt)
- https://www.www-office-com-setup.org/wp-content/themes/hubertlimo/images/service-titlebg.jpg (Ablaufdatum nicht festgelegt)
- https://www.www-office-com-setup.org/wp-content/themes/hubertlimo/images/twitter.png (Ablaufdatum nicht festgelegt)

- https://www.www-office-com-setup.org/wp-content/themes/hubertlimo/images/yelp.png (Ablaufdatum nicht festgelegt)
- https://www.www-office-com-setup.org/wp-content/themes/hubertlimo/jquery-1.9.1.html (Ablaufdatum nicht festgelegt)
- https://www.www-office-com-setup.org/wp-content/themes/hubertlimo/js/bootstrap.min.js (Ablaufdatum nicht festgelegt)
- https://www.www-office-com-setup.org/wp-content/themes/hubertlimo/js/jquery.min.js (Ablaufdatum nicht festgelegt)
- https://www.www-office-com-setup.org/wpcontent/themes/hubertlimo/js/modernizr-2.6.2-respond-1.1.0.min.js (Ablaufdatum nicht festgelegt)
- https://www.www-office-com-setup.org/wp-content/themes/hubertlimo/js/owl.carousel.js (Ablaufdatum nicht festgelegt)
- https://www.www-office-com-setup.org/wp-content/uploads/2016/11/about-us.jpg (Ablaufdatum nicht festgelegt)
- https://www.www-office-com-setup.org/wp-content/uploads/2016/11/bbb.jpg (Ablaufdatum nicht festgelegt)
- https://www.www-office-com-setup.org/wp-content/uploads/2016/11/coperate.png (Ablaufdatum nicht festgelegt)
- https://www.www-office-com-setup.org/wp-content/uploads/2016/11/execution.png (Ablaufdatum nicht festgelegt)
- https://www.www-office-com-setup.org/wp-content/uploads/2016/11/feet2.jpg (Ablaufdatum nicht festgelegt)
- https://www.www-office-com-setup.org/wp-content/uploads/2016/11/feet4.jpg (Ablaufdatum nicht festgelegt)
- https://www.www-office-com-setup.org/wp-content/uploads/2016/11/feet5.jpg (Ablaufdatum nicht festgelegt)
- https://www.www-office-com-setup.org/wp-content/uploads/2016/11/feet7.jpg (Ablaufdatum nicht festgelegt)
- https://www.www-office-com-setup.org/wp-content/uploads/2016/11/feet8.png (Ablaufdatum nicht festgelegt)
- https://www.www-office-com-setup.org/wp-content/uploads/2016/11/feet9.jpg (Ablaufdatum nicht festgelegt)
- https://www.www-office-com-setup.org/wp-content/uploads/2016/11/icon-airporttransfer.png (Ablaufdatum nicht festgelegt)
- https://www.www-office-com-setup.org/wp-content/uploads/2016/11/icons1-2.png (Ablaufdatum nicht festgelegt)
- https://www.www-office-com-setup.org/wp-content/uploads/2016/11/party.png (Ablaufdatum

nicht festgelegt)

- https://www.www-office-com-setup.org/wp-content/uploads/2016/11/sliderv1.jpg (Ablaufdatum nicht festgelegt)
- https://www.www-office-com-setup.org/wp-content/uploads/2016/11/sliderv2.jpg (Ablaufdatum nicht festgelegt)
- https://www.www-office-com-setup.org/wp-content/uploads/2016/11/sliderv3.jpg (Ablaufdatum nicht festgelegt)
- https://www.www-office-com-setup.org/wp-content/uploads/2016/11/sliderv4.jpg (Ablaufdatum nicht festgelegt)
- https://www.www-office-com-setup.org/wp-content/uploads/2016/11/sliderv5.jpg (Ablaufdatum nicht festgelegt)
- https://www.www-office-com-setup.org/wp-content/uploads/2016/11/town.png (Ablaufdatum nicht festgelegt)

# **JavaScript- und CSS-Ressourcen, die das Rendering blockieren, in Inhalten "above the fold" (ohne Scrollen sichtbar) beseitigen**

Ihre Seite enthält 10 blockierende Skript-Ressourcen und 19 blockierende CSS-Ressourcen. Dies verursacht eine Verzögerung beim Rendern Ihrer Seite.

Keine der Seiteninhalte "above the fold" (ohne Scrollen sichtbar) konnten ohne Wartezeiten für das Laden der folgenden Ressourcen gerendert werden. Versuchen Sie, blockierende Ressourcen zu verschieben oder asynchron zu laden, oder laden Sie kritische Bereiche dieser Ressourcen direkt inline im HTML.

[Entfernen Sie JavaScript, das das Rendering blockiert:](http://sitedesk.net/redirect.php?url=https%3A%2F%2Fdevelopers.google.com%2Fspeed%2Fdocs%2Finsights%2FBlockingJS)

- https://www.www-office-com-setup.org/wp-includes/js/jquery/jqueryb8ff.js?ver=1.12.4
- https://www.www-office-com-setup.org/wp-includes/js/jquery/jquerymigrate.min330a.js?ver=1.4.1
- https://www.www-office-com-setup.org/wpcontent/themes/hubertlimo/js/modernizr-2.6.2-respond-1.1.0.min.js
- https://www.www-office-com-setup.org/wp-content/themes/hubertlimo/js/jquery.min.js
- https://www.www-office-com-setup.org/wp-content/themes/hubertlimo/js/bootstrap.min.js
- https://www.www-office-com-setup.org/wp-content/themes/hubertlimo/jquery-1.9.1.html

- https://www.www-office-com-setup.org/wp-content/themes/hubertlimo/js/owl.carousel.js
- https://www.www-office-com-setup.org/wp-content/themes/hubertlimo/js/skip-link-focusfix8de4.js?ver=20160816
- https://www.www-office-com-setup.org/wpcontent/themes/hubertlimo/js/functions8de4.js?ver=20160816
- https://www.www-office-com-setup.org/wp-includes/js/wp-embed.min1c9b.js?ver=4.6.1

#### [Optimieren Sie die CSS-Darstellung](http://sitedesk.net/redirect.php?url=https%3A%2F%2Fdevelopers.google.com%2Fspeed%2Fdocs%2Finsights%2FOptimizeCSSDelivery) für die folgenden URLs:

- https://fonts.googleapis.com/css?family=Merriweather%3A400%2C700%2C900%2C400italic %2C700italic%2C900italic%7CMontserrat%3A400%2C700%7CInconsolata%3A400&subset=l atin%2Clatin-ext
- https://www.www-office-com-setup.org/wpcontent/themes/hubertlimo/genericons/genericons5589.css?ver=3.4.1
- https://www.www-office-com-setup.org/wpcontent/themes/hubertlimo/style1c9b.css?ver=4.6.1
- https://www.www-office-com-setup.org/wpcontent/themes/hubertlimo/css/bootstrap.min.html
- https://www.www-office-com-setup.org/wp-content/themes/hubertlimo/css/animate.css
- https://www.www-office-com-setup.org/wp-content/themes/hubertlimo/css/bootstrap.css
- https://www.www-office-com-setup.org/wp-content/themes/hubertlimo/css/style.css
- https://www.www-office-com-setup.org/wp-content/themes/hubertlimo/css/form.css
- https://www.www-office-com-setup.org/wp-content/themes/hubertlimo/css/stylebanner.css
- https://www.www-office-com-setup.org/wp-content/themes/hubertlimo/css/responsive.css
- https://www.www-office-com-setup.org/wp-content/themes/hubertlimo/css/owl.carousel.css
- https://www.www-office-com-setup.org/wp-content/themes/hubertlimo/css/owl.theme.css
- https://www.www-office-com-setup.org/wp-content/themes/hubertlimo/css/font-awesome.css
- https://fonts.googleapis.com/css?family=Roboto+Condensed:400,700
- https://fonts.googleapis.com/css?family=Istok+Web:400,700
- https://fonts.googleapis.com/css?family=Arimo|Rokkitt|Roboto+Slab
- https://fonts.googleapis.com/css?family=Alex+Brush|Lora|Roboto+Slab
- http://fonts.googleapis.com/css?family=Raleway:100,300,400,500,600,700,900
- https://fonts.googleapis.com/css?family=Questrial|Teko|Abel|Domine|Cantata+One|Trade+ Winds|Cutive+Mono|Tinos|Bigshot+One|Fugaz+One|Monda|Graduate|Abril+Fatface|Didact+

Gothic|Cinzel+Decorative|Arapey|Advent+Pro|Karma

# **Bilder optimieren**

Durch eine korrekte Formatierung und Komprimierung von Bildern können viele Datenbytes gespart werden.

[Optimieren Sie die folgenden Bilder](http://sitedesk.net/redirect.php?url=https%3A%2F%2Fdevelopers.google.com%2Fspeed%2Fdocs%2Finsights%2FOptimizeImages), um ihre Größe um 1,9 MB (70 %) zu reduzieren.

- Durch die Komprimierung und Größenanpassung von https://www.www-office-comsetup.org/wp-content/uploads/2016/11/feet4.jpg könnten 572,9 KB (98 %) eingespart werden.
- Durch die Komprimierung von https://www.www-office-com-setup.org/wpcontent/uploads/2016/11/sliderv5.jpg könnten 376,7 KB (71 %) eingespart werden.
- Durch die Komprimierung von https://www.www-office-com-setup.org/wpcontent/uploads/2016/11/sliderv4.jpg könnten 313,2 KB (75 %) eingespart werden.
- Durch die Komprimierung von https://www.www-office-com-setup.org/wpcontent/uploads/2016/11/sliderv2.jpg könnten 192,1 KB (74 %) eingespart werden.
- Durch die Komprimierung von https://www.www-office-com-setup.org/wpcontent/uploads/2016/11/sliderv1.jpg könnten 157,6 KB (73 %) eingespart werden.
- Durch die Komprimierung von https://www.www-office-com-setup.org/wpcontent/uploads/2016/11/sliderv3.jpg könnten 150,6 KB (75 %) eingespart werden.
- Durch die Komprimierung von https://www.www-office-com-setup.org/wpcontent/uploads/2016/11/about-us.jpg könnten 62,6 KB (62 %) eingespart werden.
- Durch die Komprimierung von https://www.www-office-com-setup.org/wpcontent/uploads/2016/11/feet2.jpg könnten 47,5 KB (20 %) eingespart werden.
- Durch die Komprimierung von https://www.www-office-com-setup.org/wpcontent/uploads/2016/11/feet5.jpg könnten 25,4 KB (20 %) eingespart werden.
- Durch die Komprimierung und Größenanpassung von https://www.www-office-comsetup.org/wp-content/uploads/2016/11/party.png könnten 24,5 KB (87 %) eingespart werden.
- Durch die Komprimierung von https://www.www-office-com-setup.org/wpcontent/uploads/2016/11/bbb.jpg könnten 16,2 KB (84 %) eingespart werden.
- Durch die Komprimierung und Größenanpassung von https://www.www-office-comsetup.org/wp-content/uploads/2016/11/icon-airport-transfer.png könnten 14,1 KB (87 %) eingespart werden.

- Durch die Komprimierung von https://www.www-office-com-setup.org/wpcontent/uploads/2016/11/feet9.jpg könnten 9,5 KB (36 %) eingespart werden.
- Durch die Komprimierung von https://www.www-office-com-setup.org/wpcontent/uploads/2016/11/coperate.png könnten 3,2 KB (67 %) eingespart werden.
- Durch die Komprimierung von https://www.www-office-com-setup.org/wpcontent/uploads/2016/11/execution.png könnten 2,9 KB (64 %) eingespart werden.
- Durch die Komprimierung von https://www.www-office-com-setup.org/wpcontent/uploads/2016/11/town.png könnten 2,9 KB (72 %) eingespart werden.
- Durch die Komprimierung von https://www.www-office-com-setup.org/wpcontent/themes/hubertlimo/images/service-title-bg.jpg könnten 2,8 KB (15 %) eingespart werden.
- Durch die Komprimierung von https://www.www-office-com-setup.org/wpcontent/themes/hubertlimo/images/logo.png könnten 2,8 KB (50 %) eingespart werden.
- Durch die Komprimierung von https://www.www-office-com-setup.org/wpcontent/themes/hubertlimo/images/yelp.png könnten 770 Byte (46 %) eingespart werden.

# **Behebung empfohlen:**

#### **CSS reduzieren**

Durch die Komprimierung des CSS-Codes können viele Datenbytes gespart und das Herunterladen und Parsen beschleunigt werden.

[Reduzieren Sie CSS](http://sitedesk.net/redirect.php?url=https%3A%2F%2Fdevelopers.google.com%2Fspeed%2Fdocs%2Finsights%2FMinifyResources) für die folgenden Ressourcen, um ihre Größe um 567 Byte (26 %) zu verringern.

Durch die Reduzierung von https://www.www-office-com-setup.org/wpcontent/themes/hubertlimo/css/style.css könnten nach der Komprimierung 567 Byte (26 %) eingespart werden.

### **HTML reduzieren**

Durch die Komprimierung des HTML-Codes, einschließlich der darin enthaltenen Inline-JavaScripts und CSS, können viele Datenbytes gespart und das Herunterladen und Parsen beschleunigt werden. [Reduzieren Sie HTML](http://sitedesk.net/redirect.php?url=https%3A%2F%2Fdevelopers.google.com%2Fspeed%2Fdocs%2Finsights%2FMinifyResources) für die folgenden Ressourcen, um ihre Größe um 1,2 KB (15 %) zu verringern.

Durch die Reduzierung von https://www.www-office-com-setup.org/ könnten nach der Komprimierung 1,2 KB (15 %) eingespart werden.

# **JavaScript reduzieren**

Durch die Komprimierung des JavaScript-Codes können viele Datenbytes gespart und das Herunterladen, das Parsen und die Ausführungszeit beschleunigt werden.

[Reduzieren Sie JavaScript](http://sitedesk.net/redirect.php?url=https%3A%2F%2Fdevelopers.google.com%2Fspeed%2Fdocs%2Finsights%2FMinifyResources) für die folgenden Ressourcen, um ihre Größe um 2,4 KB (23 %) zu verringern.

- Durch die Reduzierung von https://www.www-office-com-setup.org/wpcontent/themes/hubertlimo/js/owl.carousel.js könnten nach der Komprimierung 1,8 KB (21 %) eingespart werden.
- Durch die Reduzierung von https://www.www-office-com-setup.org/wpcontent/themes/hubertlimo/js/functions8de4.js?ver=20160816 könnten nach der Komprimierung 614 Byte (32 %) eingespart werden.

# **Sichtbare Inhalte priorisieren**

Für Ihre Seite sind zusätzliche Netzwerk-Roundtrips erforderlich, um die ohne Scrollen sichtbaren Inhalte ("above the fold"-Inhalte) darstellen zu können. Reduzieren Sie die zur Darstellung von "above the fold"-Inhalten erforderliche HTML-Menge, um eine optimale Leistung zu erzielen.

Die gesamte HTML-Antwort war nicht ausreichend, um den ohne Scrollen sichtbaren Inhalt zu rendern. Dies weist üblicherweise darauf hin, dass zusätzliche, nach dem Parsen des HTML geladene Ressourcen zum Rendern des ohne Scrollen sichtbaren Inhalts erforderlich waren. [Priorisieren Sie den sichtbaren Inhalt,](http://sitedesk.net/redirect.php?url=https%3A%2F%2Fdevelopers.google.com%2Fspeed%2Fdocs%2Finsights%2FPrioritizeVisibleContent) der zum Rendern ohne Scrollen erforderlich ist, indem Sie ihn direkt in die HTML-Antwort integrieren.

• Nur etwa 55 % der Seiteninhalte, die in der endgültigen Version ohne Scrollen sichtbar sind, konnten mit der vollständigen HTML-Antwort gerendert werden snapshot:29.

# **2 bestandene Regeln**

#### **Komprimierung aktivieren**

Die Komprimierung ist aktiviert. [Weitere Informationen zum Aktivieren der Komprimierung](http://sitedesk.net/redirect.php?url=https%3A%2F%2Fdevelopers.google.com%2Fspeed%2Fdocs%2Finsights%2FEnableCompression)

#### **Antwortzeit des Servers reduzieren**

Ihr Server hat schnell geantwortet. [Weitere Informationen zur Optimierung der Serverantwortzeit](http://sitedesk.net/redirect.php?url=https%3A%2F%2Fdevelopers.google.com%2Fspeed%2Fdocs%2Finsights%2FServer)

# **96 / 100** Nutzererfahrung

# **Behebung empfohlen:**

### **Anpassung von Inhalten auf einen Darstellungsbereich**

Der Seiteninhalt ist für den Darstellungsbereich zu breit, sodass der Nutzer gezwungen ist, horizontal zu scrollen. [Passen Sie die Größe des Seiteninhalts dem Darstellungsbereich an](http://sitedesk.net/redirect.php?url=https%3A%2F%2Fdevelopers.google.com%2Fspeed%2Fdocs%2Finsights%2FSizeContentToViewport), um eine bessere Nutzererfahrung zu bieten.

Der Seiteninhalt ist 431 CSS-Pixel breit, aber der Darstellungsbereich hat nur eine Breite von 412 CSS-Pixel. Die folgenden Elemente liegen außerhalb des Darstellungsbereichs:

• Das Element <span>WwW.Office.CoM/Setup</span> liegt außerhalb des Darstellungsbereichs.

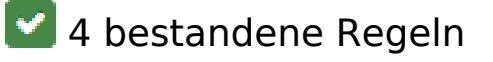

**Plug-ins vermeiden**

Ihre Seite verwendet anscheinend keine Plug-ins. Plug-ins können die Nutzung von Inhalten auf vielen Plattformen verhindern. Erhalten Sie weitere Informationen über die Wichtigkeit, [Plug-ins zu](http://sitedesk.net/redirect.php?url=https%3A%2F%2Fdevelopers.google.com%2Fspeed%2Fdocs%2Finsights%2FAvoidPlugins) [vermeiden](http://sitedesk.net/redirect.php?url=https%3A%2F%2Fdevelopers.google.com%2Fspeed%2Fdocs%2Finsights%2FAvoidPlugins).

# **Darstellungsbereich konfigurieren**

Ihre Seite spezifiziert ein Darstellungsfeld, das der Größe des Gerätes angepasst ist. Dies ermöglicht eine korrekte Darstellung auf allen Geräten. Weitere Informationen zur [Konfiguration von](http://sitedesk.net/redirect.php?url=https%3A%2F%2Fdevelopers.google.com%2Fspeed%2Fdocs%2Finsights%2FConfigureViewport) [Darstellungsfeldern](http://sitedesk.net/redirect.php?url=https%3A%2F%2Fdevelopers.google.com%2Fspeed%2Fdocs%2Finsights%2FConfigureViewport).

### **Optimale Größe von Links oder Schaltflächen auf Mobilgeräten einhalten**

Alle Links oder Schaltflächen auf Ihrer Seite sind so groß, dass ein Nutzer auf dem Touchscreen eines Mobilgeräts ganz einfach darauf tippen kann. Weitere Informationen zur [optimalen Größe von](http://sitedesk.net/redirect.php?url=https%3A%2F%2Fdevelopers.google.com%2Fspeed%2Fdocs%2Finsights%2FSizeTapTargetsAppropriately) [Links oder Schaltflächen auf Mobilgeräten](http://sitedesk.net/redirect.php?url=https%3A%2F%2Fdevelopers.google.com%2Fspeed%2Fdocs%2Finsights%2FSizeTapTargetsAppropriately).

### **Lesbare Schriftgrößen verwenden**

Der Text auf Ihrer Seite ist lesbar. Weitere Informationen zur [Verwendung lesbarer Schriftgrößen](http://sitedesk.net/redirect.php?url=https%3A%2F%2Fdevelopers.google.com%2Fspeed%2Fdocs%2Finsights%2FUseLegibleFontSizes).

#### **Desktop**

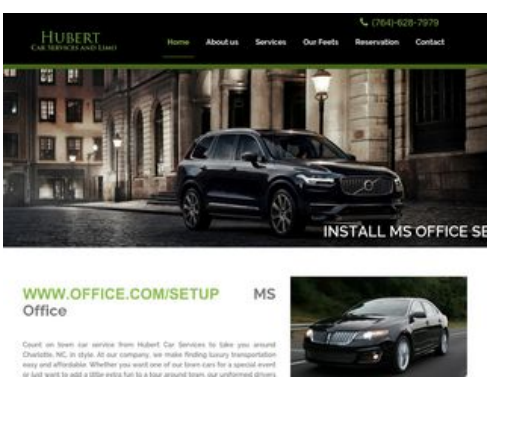

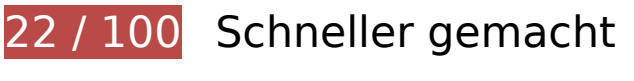

*Behebung erforderlich:* 

# **Browser-Caching nutzen**

Das Festlegen eines Ablaufdatums oder eines Höchstalters in den HTTP-Headern für statische Ressourcen weist den Browser an, zuvor heruntergeladene Ressourcen über die lokale Festplatte anstatt über das Netzwerk zu laden.

[Nutzen Sie Browser-Caching](http://sitedesk.net/redirect.php?url=https%3A%2F%2Fdevelopers.google.com%2Fspeed%2Fdocs%2Finsights%2FLeverageBrowserCaching) für die folgenden cachefähigen Ressourcen:

- https://www.www-office-com-setup.org/wp-content/themes/hubertlimo/css/animate.css (Ablaufdatum nicht festgelegt)
- https://www.www-office-com-setup.org/wp-content/themes/hubertlimo/css/bootstrap.css (Ablaufdatum nicht festgelegt)
- https://www.www-office-com-setup.org/wpcontent/themes/hubertlimo/css/bootstrap.min.html (Ablaufdatum nicht festgelegt)
- https://www.www-office-com-setup.org/wp-content/themes/hubertlimo/css/font-awesome.css (Ablaufdatum nicht festgelegt)
- https://www.www-office-com-setup.org/wp-content/themes/hubertlimo/css/form.css (Ablaufdatum nicht festgelegt)
- https://www.www-office-com-setup.org/wp-content/themes/hubertlimo/css/owl.carousel.css (Ablaufdatum nicht festgelegt)
- https://www.www-office-com-setup.org/wp-content/themes/hubertlimo/css/owl.theme.css (Ablaufdatum nicht festgelegt)
- https://www.www-office-com-setup.org/wp-content/themes/hubertlimo/css/responsive.css (Ablaufdatum nicht festgelegt)
- https://www.www-office-com-setup.org/wp-content/themes/hubertlimo/css/style.css (Ablaufdatum nicht festgelegt)
- https://www.www-office-com-setup.org/wp-content/themes/hubertlimo/css/stylebanner.css (Ablaufdatum nicht festgelegt)
- https://www.www-office-com-setup.org/wp-content/themes/hubertlimo/images/bg04.jpg (Ablaufdatum nicht festgelegt)
- https://www.www-office-com-setup.org/wp-content/themes/hubertlimo/images/facebook.png (Ablaufdatum nicht festgelegt)
- https://www.www-office-com-setup.org/wp-content/themes/hubertlimo/images/logo.png (Ablaufdatum nicht festgelegt)
- https://www.www-office-com-setup.org/wp-content/themes/hubertlimo/images/nights.png (Ablaufdatum nicht festgelegt)
- https://www.www-office-com-setup.org/wp-content/themes/hubertlimo/images/service-title-

bg.jpg (Ablaufdatum nicht festgelegt)

- https://www.www-office-com-setup.org/wp-content/themes/hubertlimo/images/twitter.png (Ablaufdatum nicht festgelegt)
- https://www.www-office-com-setup.org/wp-content/themes/hubertlimo/images/yelp.png (Ablaufdatum nicht festgelegt)
- https://www.www-office-com-setup.org/wp-content/themes/hubertlimo/jquery-1.9.1.html (Ablaufdatum nicht festgelegt)
- https://www.www-office-com-setup.org/wp-content/themes/hubertlimo/js/bootstrap.min.js (Ablaufdatum nicht festgelegt)
- https://www.www-office-com-setup.org/wp-content/themes/hubertlimo/js/jquery.min.js (Ablaufdatum nicht festgelegt)
- https://www.www-office-com-setup.org/wpcontent/themes/hubertlimo/js/modernizr-2.6.2-respond-1.1.0.min.js (Ablaufdatum nicht festgelegt)
- https://www.www-office-com-setup.org/wp-content/themes/hubertlimo/js/owl.carousel.js (Ablaufdatum nicht festgelegt)
- https://www.www-office-com-setup.org/wp-content/uploads/2016/11/about-us.jpg (Ablaufdatum nicht festgelegt)
- https://www.www-office-com-setup.org/wp-content/uploads/2016/11/bbb.jpg (Ablaufdatum nicht festgelegt)
- https://www.www-office-com-setup.org/wp-content/uploads/2016/11/coperate.png (Ablaufdatum nicht festgelegt)
- https://www.www-office-com-setup.org/wp-content/uploads/2016/11/execution.png (Ablaufdatum nicht festgelegt)
- https://www.www-office-com-setup.org/wp-content/uploads/2016/11/feet2.jpg (Ablaufdatum nicht festgelegt)
- https://www.www-office-com-setup.org/wp-content/uploads/2016/11/feet4.jpg (Ablaufdatum nicht festgelegt)
- https://www.www-office-com-setup.org/wp-content/uploads/2016/11/feet5.jpg (Ablaufdatum nicht festgelegt)
- https://www.www-office-com-setup.org/wp-content/uploads/2016/11/feet7.jpg (Ablaufdatum nicht festgelegt)
- https://www.www-office-com-setup.org/wp-content/uploads/2016/11/feet8.png (Ablaufdatum nicht festgelegt)
- https://www.www-office-com-setup.org/wp-content/uploads/2016/11/feet9.jpg (Ablaufdatum nicht festgelegt)
- https://www.www-office-com-setup.org/wp-content/uploads/2016/11/icon-airporttransfer.png (Ablaufdatum nicht festgelegt)

- https://www.www-office-com-setup.org/wp-content/uploads/2016/11/icons1-2.png (Ablaufdatum nicht festgelegt)
- https://www.www-office-com-setup.org/wp-content/uploads/2016/11/party.png (Ablaufdatum nicht festgelegt)
- https://www.www-office-com-setup.org/wp-content/uploads/2016/11/sliderv1.jpg (Ablaufdatum nicht festgelegt)
- https://www.www-office-com-setup.org/wp-content/uploads/2016/11/sliderv2.jpg (Ablaufdatum nicht festgelegt)
- https://www.www-office-com-setup.org/wp-content/uploads/2016/11/sliderv3.jpg (Ablaufdatum nicht festgelegt)
- https://www.www-office-com-setup.org/wp-content/uploads/2016/11/sliderv4.jpg (Ablaufdatum nicht festgelegt)
- https://www.www-office-com-setup.org/wp-content/uploads/2016/11/sliderv5.jpg (Ablaufdatum nicht festgelegt)
- https://www.www-office-com-setup.org/wp-content/uploads/2016/11/town.png (Ablaufdatum nicht festgelegt)

# **Bilder optimieren**

Durch eine korrekte Formatierung und Komprimierung von Bildern können viele Datenbytes gespart werden.

[Optimieren Sie die folgenden Bilder](http://sitedesk.net/redirect.php?url=https%3A%2F%2Fdevelopers.google.com%2Fspeed%2Fdocs%2Finsights%2FOptimizeImages), um ihre Größe um 2,7 MB (83 %) zu reduzieren.

- Durch die Komprimierung und Größenanpassung von https://www.www-office-comsetup.org/wp-content/uploads/2016/11/feet4.jpg könnten 572,9 KB (98 %) eingespart werden.
- Durch die Komprimierung und Größenanpassung von https://www.www-office-comsetup.org/wp-content/uploads/2016/11/feet8.png könnten 490,2 KB (94 %) eingespart werden.
- Durch die Komprimierung von https://www.www-office-com-setup.org/wpcontent/uploads/2016/11/sliderv5.jpg könnten 376,7 KB (71 %) eingespart werden.
- Durch die Komprimierung von https://www.www-office-com-setup.org/wpcontent/uploads/2016/11/sliderv4.jpg könnten 313,2 KB (75 %) eingespart werden.
- Durch die Komprimierung und Größenanpassung von https://www.www-office-comsetup.org/wp-content/uploads/2016/11/feet2.jpg könnten 234,1 KB (95 %) eingespart

werden.

- Durch die Komprimierung von https://www.www-office-com-setup.org/wpcontent/uploads/2016/11/sliderv2.jpg könnten 192,1 KB (74 %) eingespart werden.
- Durch die Komprimierung von https://www.www-office-com-setup.org/wpcontent/uploads/2016/11/sliderv1.jpg könnten 157,6 KB (73 %) eingespart werden.
- Durch die Komprimierung von https://www.www-office-com-setup.org/wpcontent/uploads/2016/11/sliderv3.jpg könnten 150,6 KB (75 %) eingespart werden.
- Durch die Komprimierung und Größenanpassung von https://www.www-office-comsetup.org/wp-content/uploads/2016/11/feet5.jpg könnten 123,7 KB (93 %) eingespart werden.
- Durch die Komprimierung von https://www.www-office-com-setup.org/wpcontent/uploads/2016/11/about-us.jpg könnten 62,6 KB (62 %) eingespart werden.
- Durch die Komprimierung und Größenanpassung von https://www.www-office-comsetup.org/wp-content/uploads/2016/11/feet7.jpg könnten 34,1 KB (88 %) eingespart werden.
- Durch die Komprimierung und Größenanpassung von https://www.www-office-comsetup.org/wp-content/uploads/2016/11/party.png könnten 24,5 KB (87 %) eingespart werden.
- Durch die Komprimierung und Größenanpassung von https://www.www-office-comsetup.org/wp-content/uploads/2016/11/feet9.jpg könnten 20,3 KB (77 %) eingespart werden.
- Durch die Komprimierung von https://www.www-office-com-setup.org/wpcontent/uploads/2016/11/bbb.jpg könnten 16,2 KB (84 %) eingespart werden.
- Durch die Komprimierung und Größenanpassung von https://www.www-office-comsetup.org/wp-content/uploads/2016/11/icon-airport-transfer.png könnten 14,1 KB (87 %) eingespart werden.
- Durch die Komprimierung von https://www.www-office-com-setup.org/wpcontent/uploads/2016/11/coperate.png könnten 3,2 KB (67 %) eingespart werden.
- Durch die Komprimierung von https://www.www-office-com-setup.org/wpcontent/uploads/2016/11/execution.png könnten 2,9 KB (64 %) eingespart werden.
- Durch die Komprimierung von https://www.www-office-com-setup.org/wpcontent/uploads/2016/11/town.png könnten 2,9 KB (72 %) eingespart werden.
- Durch die Komprimierung von https://www.www-office-com-setup.org/wpcontent/themes/hubertlimo/images/service-title-bg.jpg könnten 2,8 KB (15 %) eingespart werden.
- Durch die Komprimierung von https://www.www-office-com-setup.org/wpcontent/themes/hubertlimo/images/logo.png könnten 2,8 KB (50 %) eingespart werden.
- Durch die Komprimierung und Größenanpassung von https://www.www-office-comsetup.org/wp-content/uploads/2016/11/icons1-2.png könnten 2,4 KB (57 %) eingespart werden.
- Durch die Komprimierung von https://www.www-office-com-setup.org/wp-

content/themes/hubertlimo/images/yelp.png könnten 770 Byte (46 %) eingespart werden.

# **Behebung empfohlen:**

### **Zielseiten-Weiterleitungen vermeiden**

Ihre Seite enthält 2 Weiterleitungen. Weiterleitungen verzögern das Laden der Seite.

[Vermeiden Sie Zielseiten-Weiterleitungen](http://sitedesk.net/redirect.php?url=https%3A%2F%2Fdevelopers.google.com%2Fspeed%2Fdocs%2Finsights%2FAvoidRedirects) für die folgende Kette weitergeleiteter URLs.

- http://www-office-com-setup.org/
- https://www-office-com-setup.org/
- https://www.www-office-com-setup.org/

# **CSS reduzieren**

Durch die Komprimierung des CSS-Codes können viele Datenbytes gespart und das Herunterladen und Parsen beschleunigt werden.

[Reduzieren Sie CSS](http://sitedesk.net/redirect.php?url=https%3A%2F%2Fdevelopers.google.com%2Fspeed%2Fdocs%2Finsights%2FMinifyResources) für die folgenden Ressourcen, um ihre Größe um 567 Byte (26 %) zu verringern.

Durch die Reduzierung von https://www.www-office-com-setup.org/wpcontent/themes/hubertlimo/css/style.css könnten nach der Komprimierung 567 Byte (26 %) eingespart werden.

# **HTML reduzieren**

Durch die Komprimierung des HTML-Codes, einschließlich der darin enthaltenen Inline-JavaScripts und CSS, können viele Datenbytes gespart und das Herunterladen und Parsen beschleunigt werden.

[Reduzieren Sie HTML](http://sitedesk.net/redirect.php?url=https%3A%2F%2Fdevelopers.google.com%2Fspeed%2Fdocs%2Finsights%2FMinifyResources) für die folgenden Ressourcen, um ihre Größe um 1,2 KB (15 %) zu verringern.

Durch die Reduzierung von https://www.www-office-com-setup.org/ könnten nach der Komprimierung 1,2 KB (15 %) eingespart werden.

### **JavaScript reduzieren**

Durch die Komprimierung des JavaScript-Codes können viele Datenbytes gespart und das Herunterladen, das Parsen und die Ausführungszeit beschleunigt werden.

[Reduzieren Sie JavaScript](http://sitedesk.net/redirect.php?url=https%3A%2F%2Fdevelopers.google.com%2Fspeed%2Fdocs%2Finsights%2FMinifyResources) für die folgenden Ressourcen, um ihre Größe um 2,4 KB (23 %) zu verringern.

- Durch die Reduzierung von https://www.www-office-com-setup.org/wpcontent/themes/hubertlimo/js/owl.carousel.js könnten nach der Komprimierung 1,8 KB (21 %) eingespart werden.
- Durch die Reduzierung von https://www.www-office-com-setup.org/wpcontent/themes/hubertlimo/js/functions8de4.js?ver=20160816 könnten nach der Komprimierung 614 Byte (32 %) eingespart werden.

### **JavaScript- und CSS-Ressourcen, die das Rendering blockieren, in Inhalten "above the fold" (ohne Scrollen sichtbar) beseitigen**

Ihre Seite enthält 1 blockierende CSS-Ressourcen. Dies verursacht eine Verzögerung beim Rendern Ihrer Seite.

Keine der Seiteninhalte "above the fold" (ohne Scrollen sichtbar) konnten ohne Wartezeiten für das Laden der folgenden Ressourcen gerendert werden. Versuchen Sie, blockierende Ressourcen zu verschieben oder asynchron zu laden, oder laden Sie kritische Bereiche dieser Ressourcen direkt inline im HTML.

[Optimieren Sie die CSS-Darstellung](http://sitedesk.net/redirect.php?url=https%3A%2F%2Fdevelopers.google.com%2Fspeed%2Fdocs%2Finsights%2FOptimizeCSSDelivery) für die folgenden URLs:

https://fonts.googleapis.com/css?family=Merriweather%3A400%2C700%2C900%2C400italic %2C700italic%2C900italic%7CMontserrat%3A400%2C700%7CInconsolata%3A400&subset=l atin%2Clatin-ext

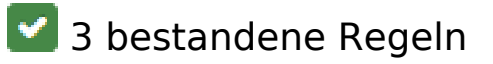

### **Komprimierung aktivieren**

Die Komprimierung ist aktiviert. [Weitere Informationen zum Aktivieren der Komprimierung](http://sitedesk.net/redirect.php?url=https%3A%2F%2Fdevelopers.google.com%2Fspeed%2Fdocs%2Finsights%2FEnableCompression)

# **Antwortzeit des Servers reduzieren**

Ihr Server hat schnell geantwortet. [Weitere Informationen zur Optimierung der Serverantwortzeit](http://sitedesk.net/redirect.php?url=https%3A%2F%2Fdevelopers.google.com%2Fspeed%2Fdocs%2Finsights%2FServer)

### **Sichtbare Inhalte priorisieren**

Die Inhalte "above the fold" (ohne Scrollen sichtbar) wurden ordnungsgemäß priorisiert. [Weitere](http://sitedesk.net/redirect.php?url=https%3A%2F%2Fdevelopers.google.com%2Fspeed%2Fdocs%2Finsights%2FPrioritizeVisibleContent) [Informationen zum Priorisieren sichtbarer Inhalte](http://sitedesk.net/redirect.php?url=https%3A%2F%2Fdevelopers.google.com%2Fspeed%2Fdocs%2Finsights%2FPrioritizeVisibleContent)